$\mathbb{I}$ 

# **TRAINING OFFERING**

**Du kan nå os her**

.

Email: training.ecs.dk@arrow.com Phone: +45 7025 4500

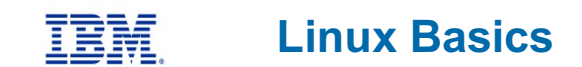

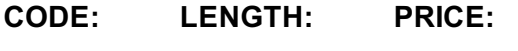

LX010G 3 dage kr 17,460.00

# **Description**

This course is designed to teach the basics of the Linux environment. Class activities include accessing a system, navigating the directory hierarchy, using the vi editor, using common commands, tools, and scripting concepts.

# **Objectives**

On Completion of this course, the student should be able to:

- Log in to an Linux system and set a user password
- Use Linux online documentation
- Use the vi editor
- Manage Linux files and directories
- Describe the purpose of the shell
- Execute common Linux commands and manage Linux processes
- Customize the working environment
- Use common Linux utilities
- Write simple shell scripts

#### **Audience**

This course requires no experience with Linux or Power systems. General knowledge of computers is expected, though no intermediate or advanced skills are required.

#### **Prerequisites**

Students attending this course are expected to have a basic understanding of an IT environment.

#### **Programme**

Unit 1: Getting started with Linux Exercise 1: Using the systemUnit 2: The vi editor Exercise 2: The vi editor

Unit 3: Files and directories Exercise 3: Files and directoriesUnit 4: Using files Exercise 4: Using filesUnit 5: File permissions Exercise 5: File permissionsUnit 6: Shell basics Exercise 6: Shell basicsUnit 7: Using shell variables

Exercise 7: Using shell variablesUnit 8: Processes Exercise 8: ProcessesUnit 9: Customizing the user environment

Exercise 9: Customizing the user environmentUnit 10: Linux utilities Exercise 10: Linux utilities

### **Further Information**

Prior to enrolling, IBM Employees must follow their Division/Department processes to obtain approval to attend this public training class. Failure to follow Division/Department approval processes may result in the IBM Employee being personally responsible for the class charges.

GBS practitioners that use the EViTA system for requesting external training should use that same process for this course. Go to the EViTA site to start this process:

http://w3.ibm.com/services/gbs/evita/BCSVTEnrl.nsf

Once you enroll in a GTP class, you will receive a confirmation letter that should show:

- The current GTP list price
- The 20% discounted price available to IBMers. This is the price you will be invoiced for the class.

# **Session Dates**

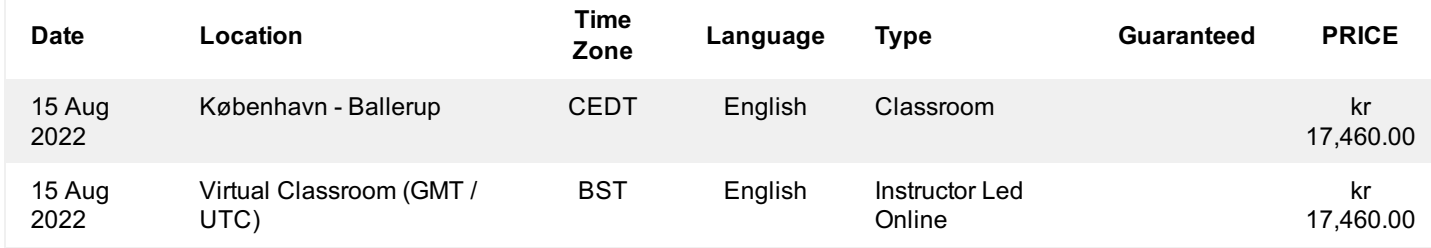

# **Yderligere Information**

Denne træning er også tilgængelig som træning på stedet. Kontakt os for at finde ud af mere.